Тестування програмного забезпечення

Викладач: к.т.н. Шитікова Олена Вікторівна

# Лекція 6 ФУНКЦІОНАЛЬНЕ ТЕСТУВАННЯ

*Функціональне тестування (functional testing)* – вид тестування, при якому виявляється некоректна або неправильна робота функціоналу програми.

Тобто це процес перевірки відповідності поведінки системи тим функціональним вимогам, що були заявлені спочатку.

Функціональні вимоги визначають, що саме робить програмне забезпечення, які завдання вирішує.

При *функціональному тестуванні* перевіряється коректність роботи системи, яка включає:

- перевірку кожної з функцій програми,
- адекватність збережених і вихідних даних,
- методи їх обробки,
- обробка даних, що вводяться,
- методи зберігання даних,
- методи імпорту та експорту даних тощо Функції описуються в вимогах, функціональних специфікаціях або у вигляді випадків використання системи.

*Функціональне тестування займає* 90% часу від усього тестування і може займати до 80% всього бюджету проєкту з тестування. Перевіряє функціональні вимоги: логіку і бізнес-правила додатків або системи.

### *Функціональні вимоги включають:*

- функціональну придатність (suitability);
- точність (accuracy);
- здатність до взаємодії (interoperability);
- відповідність стандартам і правилам (compliance);
- захищеність (security).

### *Цілями процесу функціонального тестування в області якості є:*

• підтвердження якості програмного продукту, що відповідає показникам, встановлених замовником;

• виявлення та документування дефектів програмного

продукту;

• прийняття об'єктивного рішення, зафіксованого в звіті про результати тестування, про можливість поставки програмного продукту замовнику.

Зазвичай, функціональне тестування проводиться на двох рівнях:

▪ *компонентне (модульне) тестування* – вид тестування окремих компонентів програмного продукту, сфокусоване на їх специфіці, призначенні та функціональних особливостях;

▪ *інтеграційне тестування* – вид тестування, що проводиться після компонентного тестування і спрямований на виявлення дефектів взаємодії різних підсистем на рівні потоків управління та обміну даними.

### *Підходи функціонального тестування:*

- тестування вебформ;
- пошук функціональних багів;
- техніки тестування і еквівалентне розбиття;
- граничні сценарії;
- чекліст для перевірки функціоналу сайту;
- доповнення чекліста для перевірки функціоналу

сайту;

- тестування без вимог;
- неформальні техніки тестування.

*Позитивний тестовий сценарій (positive testing scenarios)* використовує тільки коректні дані і перевіряє, що додаток правильно виконав функцію, тобто покликаний показати, що програма працює так, як треба, за умови, що користувач вносить валідні дані і не виходить за рамки передбаченого сценарієм поведінки.

*Основною метою* позитивного тестування є перевірка здатності системи працювати з виконанням тих функцій, для яких розроблялася.

*Негативний тестовий сценарій (negative testing scenarios)* призначений для перевірки сценаріїв, відмінних від коректного, вхідних даних з одним або більше невалідних параметрів

**Основною метою** негативного тестування є перевірка стійкості системи до впливів різного роду, валідації невірного набору даних, перевірка обробки виняткових ситуацій (як в реалізації самих програмних алгоритмів, так і логікою бізнес-правил).

В рамках негативного і позитивного тестування виконують *димове тестування*, яке передбачає проведення коротких стадій тестів, які підтверджують, що система в цілому працездатна і виконує ключові функції. У випадку, коли в ході димового тестування ніяких очевидних дефектів не виявляють, тест оголошується

успішно пройденим.

#### *План тестування:*

1. Вивчення документації.

2. Димове тестування (smoke testing) – перший прогін програми, щоб зрозуміти чи працює вона взагалі.

3. Позитивне тестування – перевірка роботи програми при отриманні валідних вхідних даних.

4. Негативне тестування

### *Найбільш поширені негативні тест-кейси:*

- обов'язкове введення (Required Data Entry);
- типи даних полів (Field Type Test);
- розмір поля (Field Size Test);
- числові граничні значення (Numeric Bounds Test);
- граничні значення дати (Date Bounds Test);
- валідність дати (Date Validity);
- правила заповнення полів (Rules for filling fields);
- внутрішні одинарні лапки (Embedded Single Quote)

*1. Реєстрація (registration, logging)* – модуль дозволяє користувачам реєструватися на сайті для реалізації деяких подальших дій (наприклад, для доставки товару, відправки інформаційної розсилки, надання доступу до закритої інформації).

*2. Авторизація (authorization)* – підтвердження особи користувача в мережі. Для авторизації необхідно ввести логін та пароль.

*3. Новинний модуль (news)* – призначений для публікації новин на сайті, забезпечує спрощення роботи як адміністраторів сайту по додаванню новин на сайт, так й засвоюваність інформації відвідувачами.

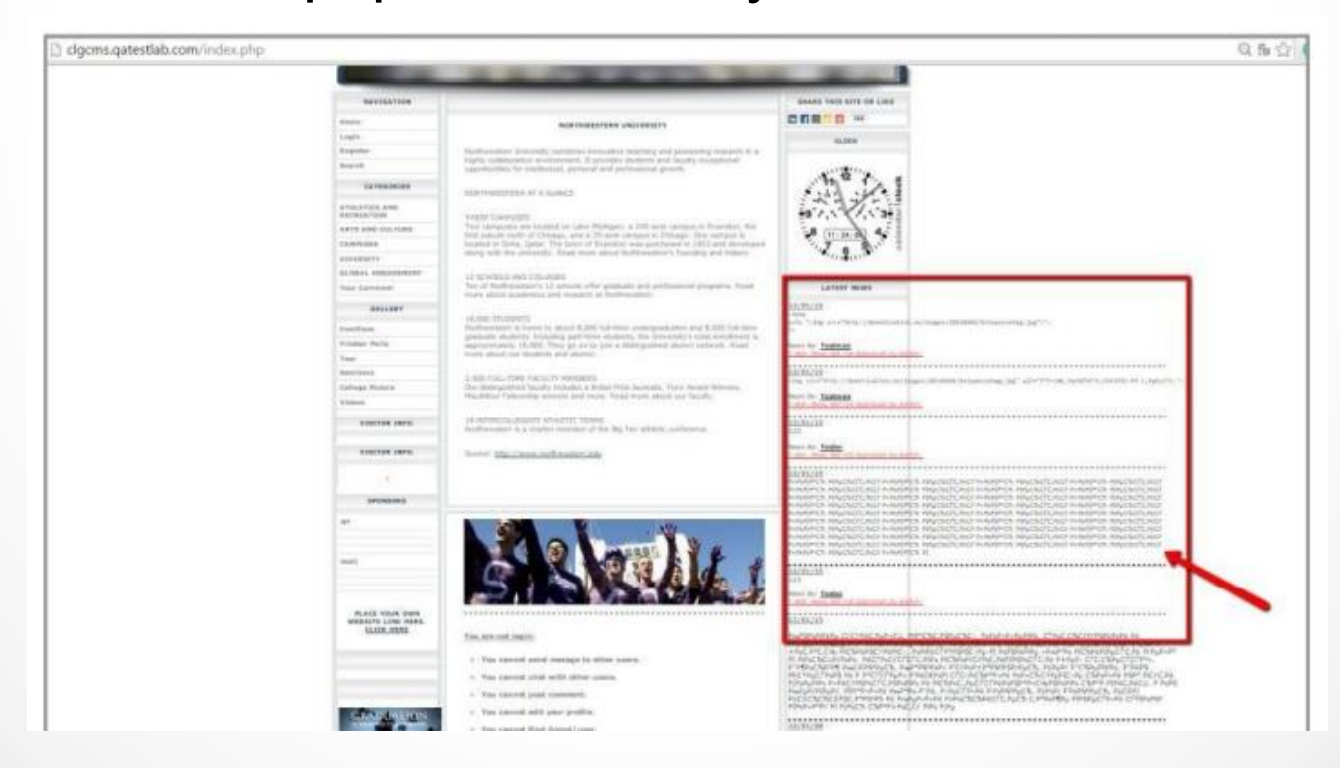

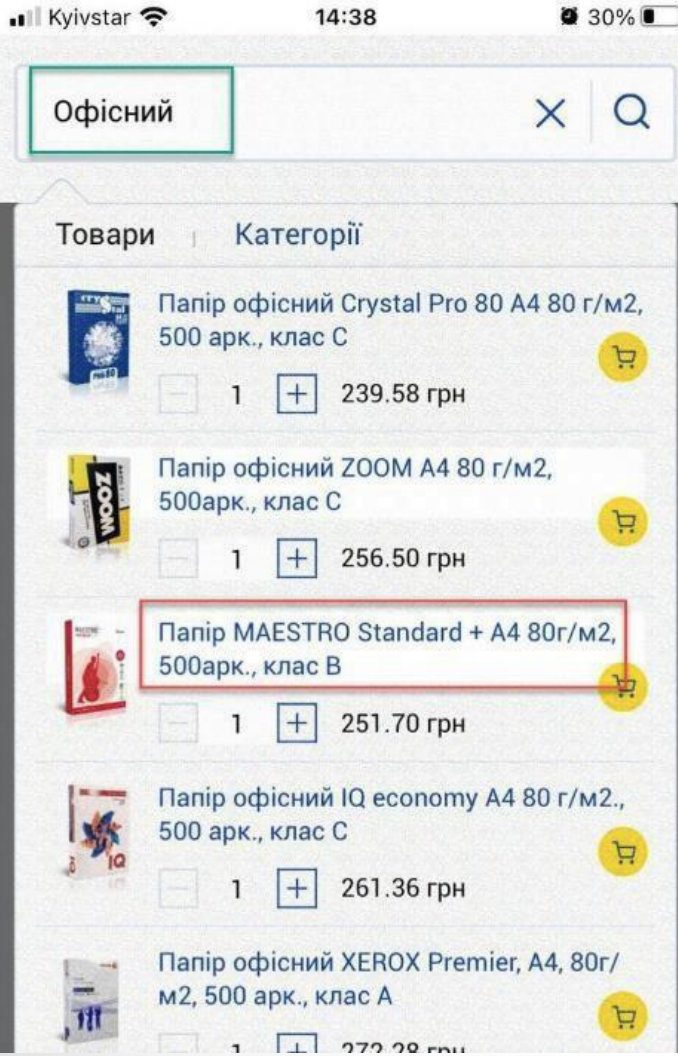

*4. Пошук по сайту (search)* – модуль дозволяє здійснювати пошук на всіх сторінках сайту. Результатом роботи є видача списку знайдених сторінок з уривками текстів та посиланнями, що містять пошуковий запит.

*5. Зворотній зв'язок (feedback)* – модуль дозволяє вивести текстову інформацію та форму з полями: ім'я, e-mail, повідомлення. Після натискання на кнопку «Відправити» введена інформація відправляється на e-mail користувача.

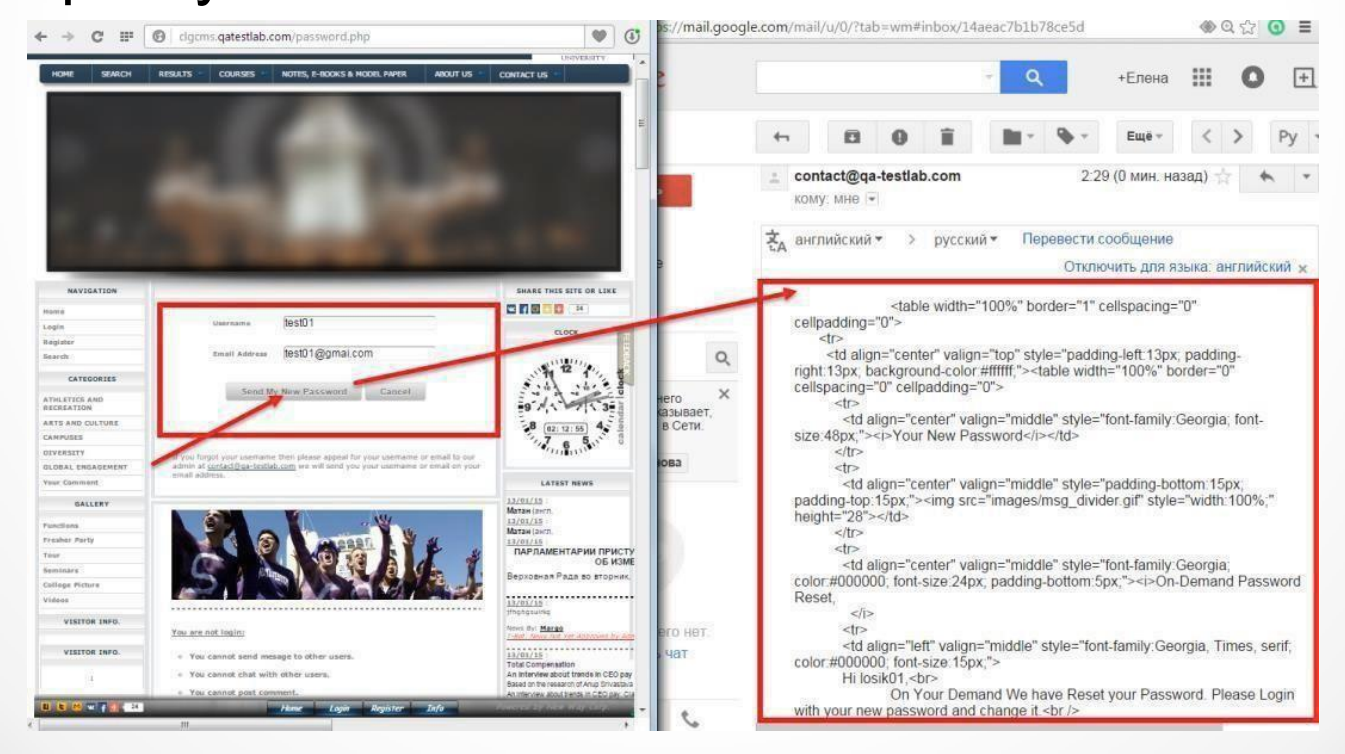

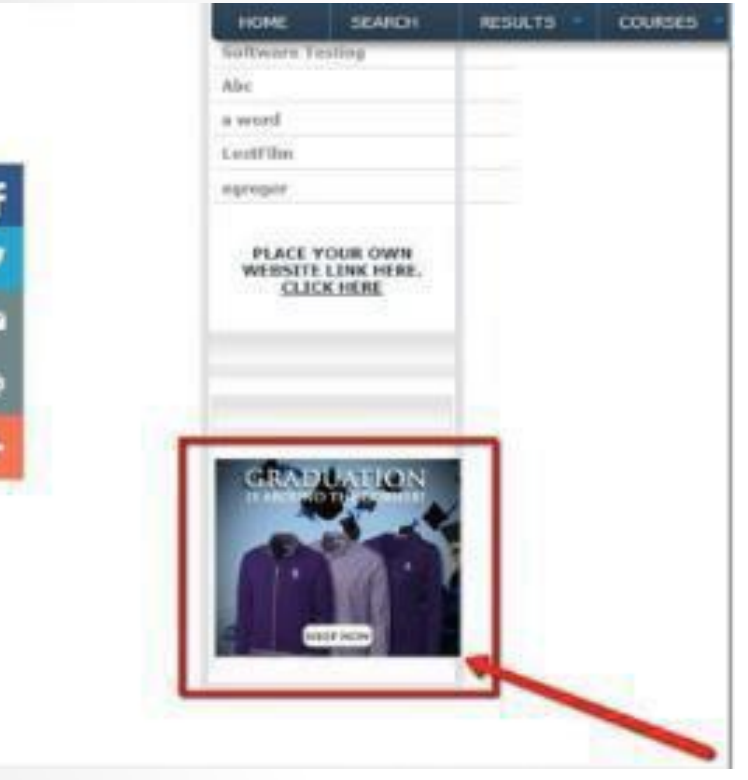

*6. Банер (banner)* – графічне зображення рекламного характеру, що дозволяє на сторінках сайту в певних місцях створити рекламні місця. Банери розміщують для залучення потенційних клієнтів або для формування іміджу.

*7. Фотоальбоми (photo album)* – модуль, призначений для створення каталогу зображень, який дозволяє створювати зручні каталоги з категоріями зображень, фільтрами та іншими засобами, які спрощують навігацію і роботу з фотоальбомами.

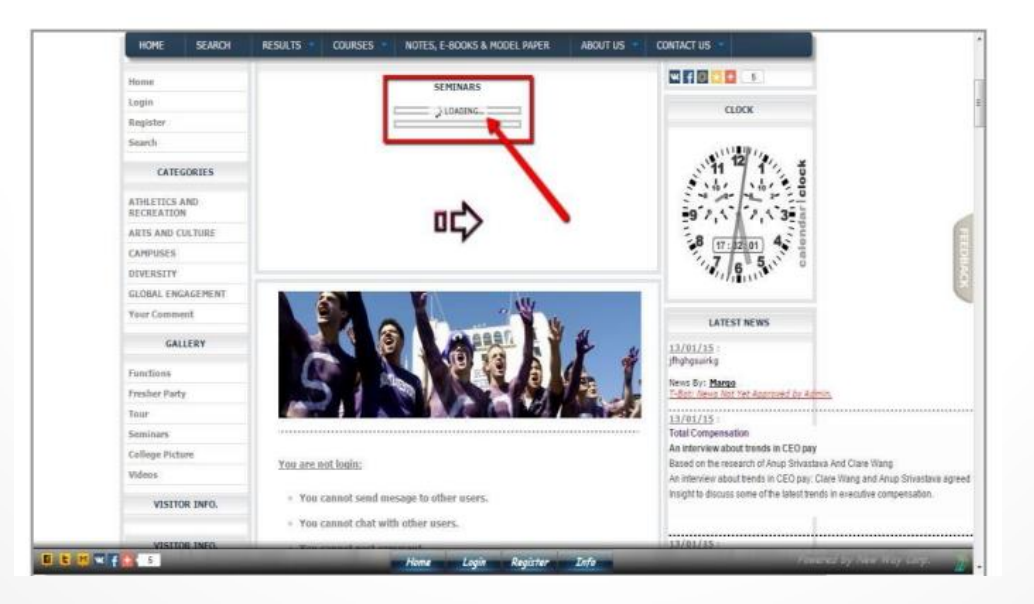

*8. Форум (forum)* – важливий модуль, що дозволяє створювати форуми, відрізняється широкими функціональними можливостями і можливістю тонкої настройки, може  $16/01/95$ : ľÞ **USER COMMENT** використовуватися як для News By: User 01/01/95 User (Registered) Say's on 16/January/2015 At 06:23:29 AM: створення повноцінного toooooooooooooomuuuchhhhhhhhhhh Tewa By: <u>User</u> toocoocoocoocoomuuuchhhhhhhhhhhhhtcoocoocoocoocoocomuuuchhhhhhhhhhhtcoododooc toooooooooooooomuuuchhhhhhhhhhhhhhtooooooooooooooomuuuchhhhhhhhhhhtooododooo  $01/01/95$  : gwa from the Report Inappropriate | Report Spam форуму на сайті, так і для yı User User (Registered) Say's on 16/January/2015 At 06:20:30 AM : 01/01/95 Oo створення окремого сайту-News By: <u>User</u> Report Inappropriate | Report Spam 15/01/15 B00000000000 Alex (Registered) Say's on 16/January/2015 At 12:33:42 AM: форуму. Форум дозволяє Jews By: <u>Name</u> -Bot: Neva 1  $15/01/15$ : Report Inappropriate | Report Spam UMRAINEUMRAIN створювати теми та вести їх Tewa By: Khan Alex (Registered) Say's on 16/January/2015 At 12:28:25 AM -------------**Lufo** Register обговорення.

*9. Інтернет-магазин (online shop, e-shop)* – один з найважливіших модулів системи, необхідний для створення повноцінного інтернет-магазину, володіє широкими настройками та відрізняється гнучким настроюванням.

*10. Випадаючий список (drop-down list)* – елемент списку одиночного вибору.

*11. Коментарі в соціальних мережах* – модуль для автоматичної публікації контенту, опублікованого на сайті, в соціальних мережах.

*12. Відео* – модуль, що дозволяє розміщувати на сайті власні відеофайли або розміщувати переналаштовані ліцензійні відео та канали.

*13. Модуль розсилки (mailout module)* – модуль розсилок дозволяє організувати розсилання повідомлень зареєстрованим відвідувачам сайту, існує можливість автоматичної відправки тематичних повідомлень на електронну пошту.

*14. Форма (form)* – набір полів для введення даних на вебсторінці. Дані відправляються на сервер, коли користувач завершує заповнення всіх полів і відправляє форму.

*Валідація (validation)* – це процес перевірки даних на відповідність певним, заздалегідь відомим правилам (форматам, вимогам).

При тестуванні необхідно перевіряти узгодженість валідаторів вхідних даних з логікою обробки цих даних програмою, для тестування затвердження даних, треба розуміти, як вони повинні працювати, що можна вважати правильним, а що ні.

Невалідні дані, що не задовольняють певним обмеженням, можуть викликати збій у роботі програми.

#### *Валідація даних здійснюється наступним чином:*

**1. Посимвольна перевірка.** Як правило, такі перевірки виконуються в інтерфейсі користувача під час введення даних.

**2. Перевірка окремих значень**. Для інтерфейсу користувача це перевірка значення в окремому полі, виконуватися вона може як під час введення даних (перевіряється неповне значення, яке введено до справжнього моменту), так і після завершення введення, коли поле втрачає фокус.

**3. Сукупність вхідних значень.** Можна припустити, що в програму спочатку передаються деякі дані, після чого подається сигнал, який ініціює їх обробку. У цей момент можна виконати так звані «семантичні» перевірки, націлені на валідацію не тільки окремих значень, але і взаємозв'язків між ними, взаємних обмежень.

Для програмного інтерфейсу цей різновид валідації передбачає перевірку набору вхідних параметрів процедури, які викликаються. Для випадку отримання даних з файлу – це перевірка всіх прочитаних даних.

**4. Перевірка стану системи після обробки даних**. Якщо валідацію безпосередньо вхідних даних виконати не вдається – можна спробувати їх обробити, але залишити можливість повернути все до вихідного стану. Такий механізм часто називається транзакційним.

*Транзакція* – це послідовність дій, які або всі завершуються успішно, або відбувається якийсь збій при виконанні окремої дії, і тоді скасовуються результати всіх попередніх дій цього ланцюжка.

### Приклад функціонального чек-листа

#### **Шапка**

- Іконка і назва на вкладці  $\bullet$
- Логотип  $\bullet$
- Live Chat
- Twitter
- Facebook
- Like

#### Фотогалереї

- Перелистування фото
- Коректний зум (якщо є)
- Коректний поворот  $\phi$ отографій (якщо  $\epsilon$ )
- Коректне відображення списку фотографій і самих  $\phi$ omo

#### Реєстрація/Авторизація

- Реєстрація користувача
- Авторизація користувача
- Анонімний користувач
- Відновлення пароля
- Редагування облікового запису

#### Cmammi

- Шаринг статей у всіх запропонованих соц. мережах
- Відображення фото ۰
- Коректність переходу за посиланнями
- Коректність повернення  $\bullet$ на головну сторінку

### Приклад функціонального чек-листа

#### Особистий кабінет

- Редагування анкети
- Можливість видалення анкети
- Відображення статуса користувача
- Відображення статуса підписки
- Можливість відмінити/підтвердити підписку
- Вихід користувача із  $\bullet$ особистого кабінету

#### Пошук

- Пошук за новинами, розділами
- Перехід за посиланнями
- Відображення дат новин

#### Зворотній зв'язок

- Робота при валідному заповненні полів
- Робота при невалідному заповненні полів

# Лекція 7 ТЕХНІЧНЕ ТЕСТУВАННЯ

### Технічне тестування

*Технічне тестування (performance testing)* – група видів тестування, що проводяться на завершальному етапі готовності програмного продукту (сайту) і спрямовані на перевірку технічних характеристик, таких як:

- здатність сервера до витримки певних навантажень;
- швидкість завантаження сторінок;
- оптимізація сайту;
- цілісність посилань;
- індексація сторінок, наявність в каталогах пошукових машин;
- мета-теги, HTML-теги;
- відповідність стандартам W3C і багато іншого.

### Основні програми для технічного тестування

*Developer Tools* – це потужний інструмент для налагодження коду вебсайтів, який за замовчуванням встановлений в браузері Google Chrome та в інших браузерах.

*Xenu Link Sleuth* – один з найбільш корисних інструментів в пошуковій оптимізації.

*W3 валідатор* є інструментом, який забезпечує веброзробників можливість перевірити, чи вебсторінки відповідають правилам HTML, CSS, XML та іншим важливим стандартам.

## Developer Tools

### *Основні можливості Developer Tools :*

- зручний перегляд HTML-коду сторінки;
- редагування HTML та CSS прямо в браузері;
- налагодження JavaScript;
- перевірка адаптивності сайту;
- відстеження процесу та швидкості завантаження

сторінки;

- перегляд заголовків, статусів відповіді сервера, типів запитів;
	- перегляд та очищення Cookies;
	- перевірка оптимізації сайту.

### Xenu Link Sleuth

### *Основні завдання, які виконує програма:*

- шукати биті (непрацюючі) посилання на заданому ресурсі;
	- складати карту сайту;
	- шукати сторінки з великим часом віддачі;
	- знайти неунікальні заголовки;
	- знайти сторінки з великим рівнем вкладеності;
- подивитися, які зі сторінок мають найбільшу та найменшу кількість внутрішніх посилань;
	- знайти картинки з відсутнім атрибутом «alt».

### W3 валідатор

### *Основні переваги:*

- виявлення помилок;
- покращення доступності;
- підтримка стандартів;
- запобігання проблемам у SEO.

### *Основні завдання:*

- Перевірка правильності HTML;
- Перевірка CSS стилів;
- Перевірка доступності;
- Виявлення помилок у розмітці;
- Перевірка на сумісність зі стандартами W3C.

### W3 валідатор

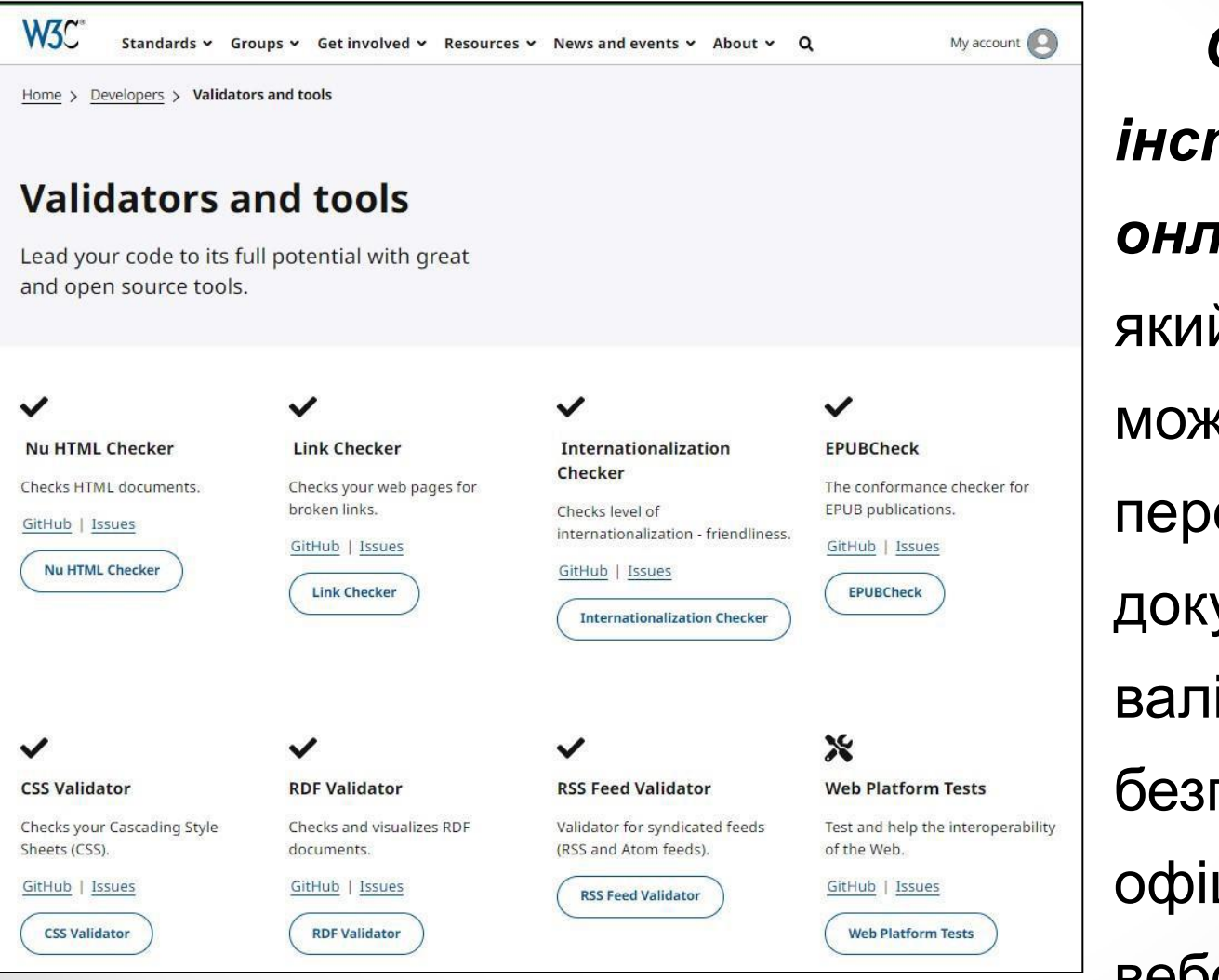

*Основним інструментом є онлайн-сервіс*, який надає можливість перевірити документи на валідність безпосередньо на офіційному вебсайті W3C.